# **Foreman - Bug #15445**

## **Filter not working for permission: edit\_params from resource: parameter**

06/16/2016 05:30 PM - TJ Guthrie

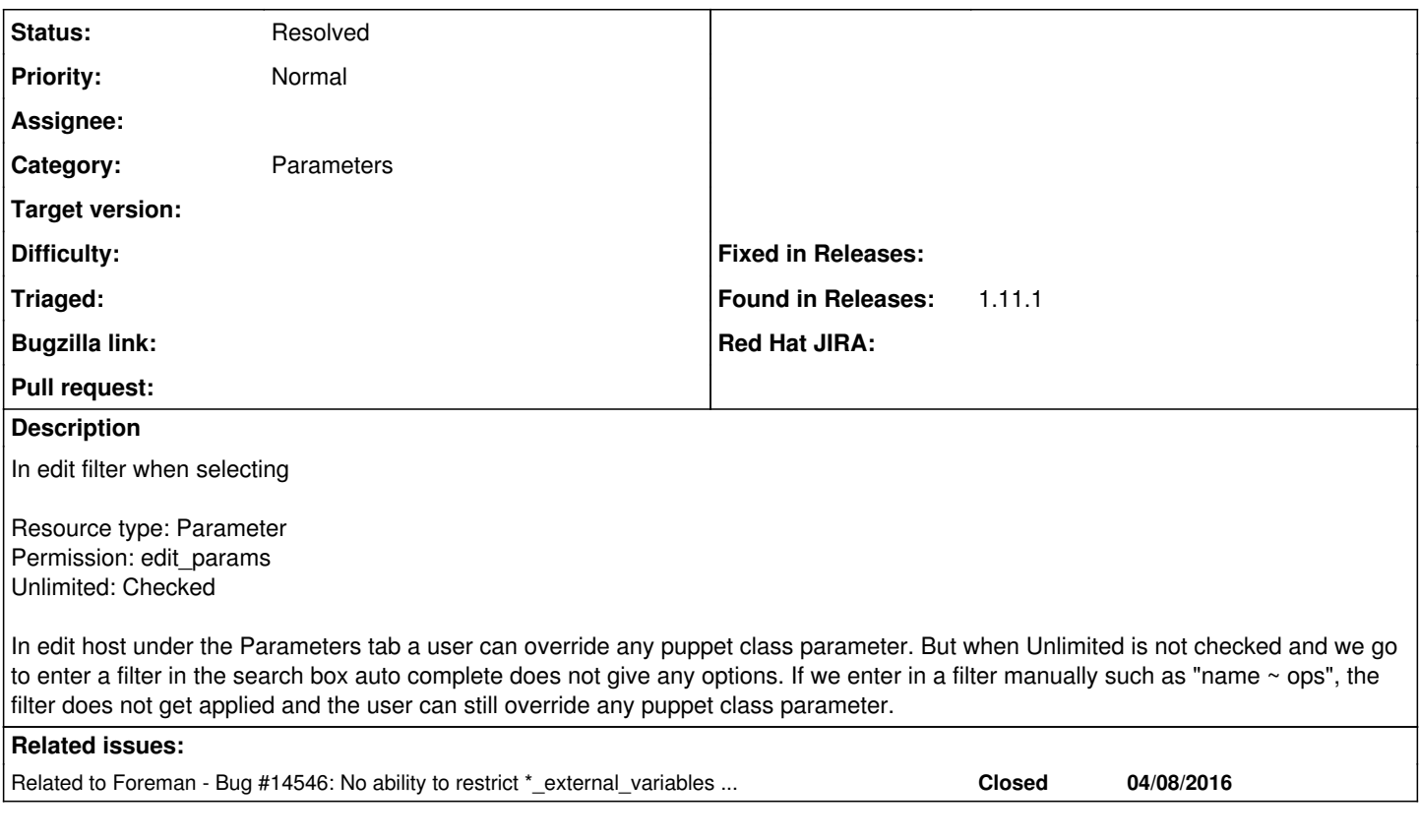

### **History**

#### **#1 - 06/17/2016 02:33 AM - Marek Hulán**

#### *- Category set to Parameters*

Resource type Parameter is I believe used only for global parameters. I'm afraid there's no way to achieve this in 1.11. Good news is that it was added in 1.12 (there's already release candidate that you could test) and for puppet class parameters (smart class parameters) you would use PuppetclassLookupKey or for smart variables it's VariableLookupKey. More details can be found at [#14546.](https://projects.theforeman.org/issues/14546)

#### **#2 - 06/17/2016 02:35 AM - Marek Hulán**

*- Related to Bug #14546: No ability to restrict \*\_external\_variables with search anymore added*

#### **#3 - 06/17/2016 02:36 AM - Marek Hulán**

If we could get confirmation that this works as expected in 1.12, I'd suggest changing to resolved with release set to 1.12.

### **#4 - 06/17/2016 03:20 AM - Dominic Cleal**

*- Status changed from New to Feedback*

#### **#5 - 05/17/2017 11:30 AM - Anonymous**

*- Status changed from Feedback to Resolved*

no reaction, closing